The **texvc** package<sup>\*</sup>

<span id="page-0-0"></span>Moritz Schubotz moritz.schubotz@fiz-karlsruhe.de

2020/02/09

#### Abstract

This package provides all<sup>[1](#page-1-0)</sup> LaTeX command available in MediaWiki. This includes several packages like amsmath, and adds some specific commands such as **\Reals**.

## 1 Provided Macros

### 1.1 Arrows

<span id="page-0-8"></span><span id="page-0-7"></span>The first group of MediaWiki custom command (other delimiters2) defines short hand notations for some arrows.

<span id="page-0-14"></span><span id="page-0-10"></span><span id="page-0-6"></span>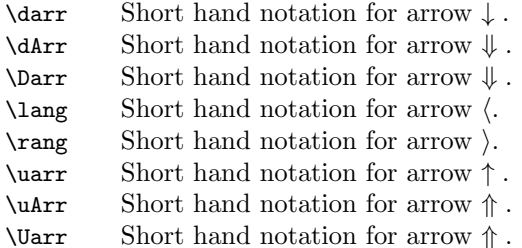

#### <span id="page-0-17"></span><span id="page-0-16"></span><span id="page-0-15"></span>1.2 Literals

<span id="page-0-5"></span>The second group of MediaWiki custom commands (other litereals3) defines short hand notations for some literals.

- <span id="page-0-11"></span><span id="page-0-9"></span>\C Short hand notation for literal C. This command is deprecated.
- <span id="page-0-12"></span>\H Short hand notation for literal H. This command is deprecated.
	- \N Short hand notation for literal N.
	- \Q Short hand notation for literal Q.
	- \R Short hand notation for literal R.
- <span id="page-0-18"></span><span id="page-0-13"></span>\Z Short hand notation for literal Z.
- <span id="page-0-2"></span><span id="page-0-1"></span>\alef Short hand notation for literal ℵ.
- \alefsym Short hand notation for literal ℵ.
	- \Alpha Short hand notation for literal A.

<span id="page-0-4"></span><span id="page-0-3"></span>\and Short hand notation for literal ∧. This command is deprecated.

<span id="page-1-24"></span><span id="page-1-23"></span><span id="page-1-22"></span><span id="page-1-21"></span><span id="page-1-20"></span><span id="page-1-19"></span><span id="page-1-18"></span><span id="page-1-17"></span><span id="page-1-16"></span><span id="page-1-15"></span><span id="page-1-14"></span><span id="page-1-13"></span><span id="page-1-12"></span><span id="page-1-11"></span><span id="page-1-10"></span><span id="page-1-9"></span><span id="page-1-8"></span><span id="page-1-7"></span><span id="page-1-6"></span><span id="page-1-5"></span><span id="page-1-4"></span><span id="page-1-3"></span><span id="page-1-2"></span><span id="page-1-1"></span>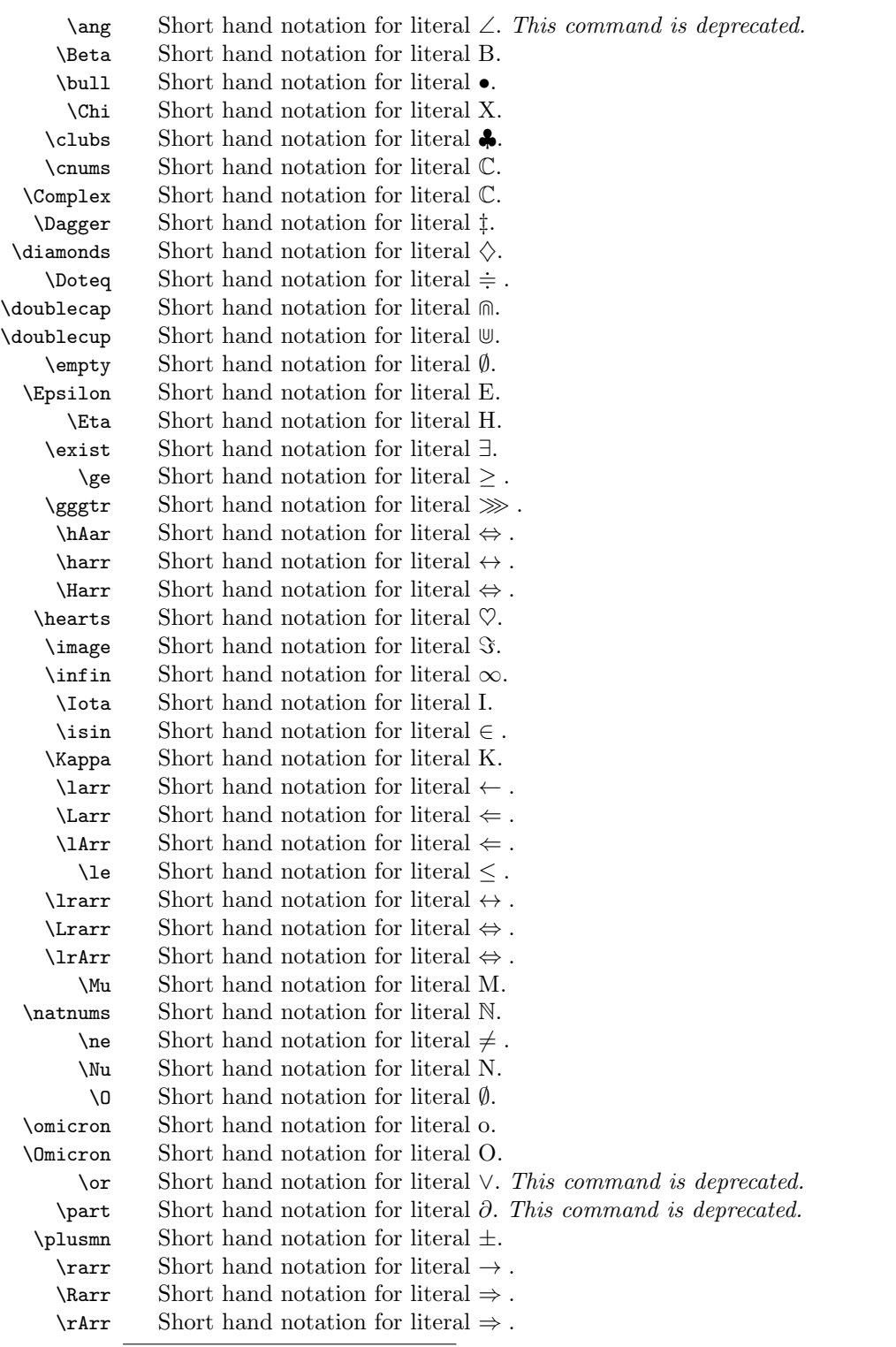

<span id="page-1-47"></span><span id="page-1-46"></span><span id="page-1-45"></span><span id="page-1-44"></span><span id="page-1-43"></span><span id="page-1-42"></span><span id="page-1-41"></span><span id="page-1-40"></span><span id="page-1-39"></span><span id="page-1-38"></span><span id="page-1-37"></span><span id="page-1-36"></span><span id="page-1-35"></span><span id="page-1-34"></span><span id="page-1-33"></span><span id="page-1-32"></span><span id="page-1-31"></span><span id="page-1-30"></span><span id="page-1-29"></span><span id="page-1-28"></span><span id="page-1-27"></span><span id="page-1-26"></span><span id="page-1-25"></span><span id="page-1-0"></span><sup>∗</sup>This document corresponds to texvc v1.2, dated 2020/02/09.

<sup>1</sup>The command  $\or$  is only available if custom code is copied into your LAT<sub>E</sub>X-file. See page [7](#page-3-0) for details.

<span id="page-2-9"></span><span id="page-2-8"></span><span id="page-2-7"></span><span id="page-2-6"></span><span id="page-2-5"></span><span id="page-2-4"></span><span id="page-2-3"></span><span id="page-2-2"></span>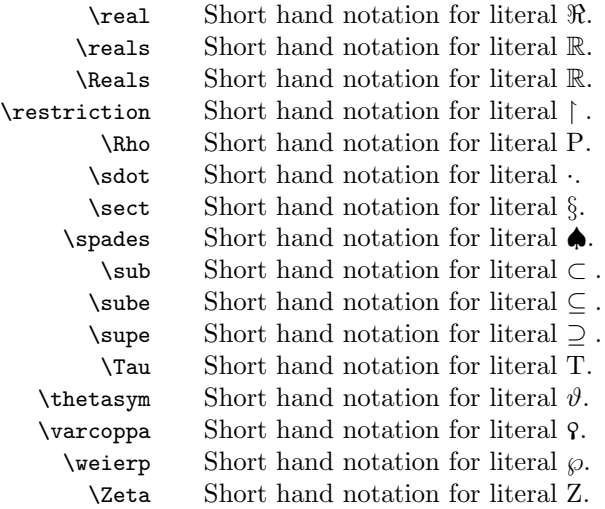

# <span id="page-2-17"></span><span id="page-2-16"></span><span id="page-2-15"></span><span id="page-2-14"></span><span id="page-2-13"></span><span id="page-2-12"></span><span id="page-2-11"></span><span id="page-2-10"></span>2 Deprecations

According to the decision of Wikimedia Community User Group Math<sup>[2](#page-2-0)</sup> the fol-lowing macros have been deprecated<sup>[3](#page-2-1)</sup>:

- 1. \$
- 2. %
- 3. \and
- 4. \or
- 5. \part
- 6.  $\angle$ ang
- 7. \C
- 8. \H
- 9. \bold
- 10. \Bbb

The commands 1,2,4,9,10 have never been part of this package, but were available from within Wikipedia.

<span id="page-2-0"></span><sup>2</sup><https://meta.wikimedia.org/w/index.php?oldid=19705444>

<span id="page-2-1"></span><sup>3</sup>See <https://phabricator.wikimedia.org/T197842> for the discussion.

## <span id="page-3-0"></span>3 Implementation

- <span id="page-3-12"></span><span id="page-3-9"></span>\darr This macro does the following replacement. 1 \newcommand{\darr}{\downarrow}
- <span id="page-3-10"></span><span id="page-3-8"></span>\dArr This macro does the following replacement. 2 \newcommand{\dArr}{\Downarrow}
- <span id="page-3-11"></span><span id="page-3-7"></span>\Darr This macro does the following replacement. 3 \newcommand{\Darr}{\Downarrow}
- <span id="page-3-15"></span><span id="page-3-14"></span>\lang This macro does the following replacement. 4 \newcommand{\lang}{\langle}
- <span id="page-3-27"></span><span id="page-3-26"></span>\rang This macro does the following replacement. 5 \newcommand{\rang}{\rangle}
- <span id="page-3-33"></span><span id="page-3-30"></span>\uarr This macro does the following replacement. 6 \newcommand{\uarr}{\uparrow}
- <span id="page-3-31"></span><span id="page-3-29"></span>\uArr This macro does the following replacement. 7 \newcommand{\uArr}{\Uparrow}
- <span id="page-3-32"></span><span id="page-3-28"></span><span id="page-3-23"></span><span id="page-3-18"></span><span id="page-3-17"></span><span id="page-3-16"></span><span id="page-3-13"></span><span id="page-3-6"></span>\Uarr This macro does the following replacement. 8 \newcommand{\Uarr}{\Uparrow}
	- \C This macro does the following replacement. 9 %\newcommand{\C}{\mathbb{C}}
	- \H This macro does the following replacement. 10 \renewcommand{\H}{\mathbb{H}}
	- \N This macro does the following replacement. 11 \newcommand{\N}{\mathbb{N}}
	- \Q This macro does the following replacement. 12 \newcommand{\Q}{\mathbb{Q}}
	- \R This macro does the following replacement. 13 \newcommand{\R}{\mathbb{R}}
	- \Z This macro does the following replacement. 14 \newcommand{\Z}{\mathbb{Z}}
- <span id="page-3-34"></span><span id="page-3-25"></span><span id="page-3-24"></span><span id="page-3-21"></span><span id="page-3-20"></span><span id="page-3-19"></span><span id="page-3-3"></span><span id="page-3-1"></span>\alef This macro does the following replacement. 15 \newcommand{\alef}{\aleph}
- <span id="page-3-22"></span><span id="page-3-5"></span><span id="page-3-4"></span><span id="page-3-2"></span>\alefsym This macro does the following replacement. 16 \newcommand{\alefsym}{\aleph}
	- \Alpha This macro does the following replacement. 17 \newcommand{\Alpha}{\mathrm{A}}
- <span id="page-4-27"></span><span id="page-4-0"></span>\and This macro does the following replacement. 18 \renewcommand{\and}{\land}
- <span id="page-4-2"></span><span id="page-4-1"></span>\ang This macro does the following replacement. 19 \newcommand{\ang}{\angle}
- <span id="page-4-30"></span><span id="page-4-3"></span>\Beta This macro does the following replacement. 20 \newcommand{\Beta}{\mathrm{B}}
- <span id="page-4-5"></span><span id="page-4-4"></span>\bull This macro does the following replacement. 21 \newcommand{\bull}{\bullet}
- <span id="page-4-31"></span><span id="page-4-7"></span>\Chi This macro does the following replacement. 22 \newcommand{\Chi}{\mathrm{X}}
- <span id="page-4-9"></span><span id="page-4-8"></span>\clubs This macro does the following replacement. 23 \newcommand{\clubs}{\clubsuit}
- <span id="page-4-28"></span><span id="page-4-10"></span>\cnums This macro does the following replacement. 24 \newcommand{\cnums}{\mathbb{C}}
- <span id="page-4-11"></span>\Complex This macro does the following replacement. 25 \newcommand{\Complex}{\mathbb{C}}
- <span id="page-4-29"></span><span id="page-4-14"></span><span id="page-4-13"></span>\Dagger This macro does the following replacement. 26 \newcommand{\Dagger}{\ddagger}
- <span id="page-4-17"></span><span id="page-4-16"></span><span id="page-4-15"></span>\diamonds This macro does the following replacement. 27 \newcommand{\diamonds}{\diamondsuit}
	- \Doteq This macro does the following replacement. 28 \renewcommand{\Doteq}{\doteqdot}
- <span id="page-4-19"></span><span id="page-4-18"></span><span id="page-4-6"></span>\doublecap This macro does the following replacement. 29 \renewcommand{\doublecap}{\Cap}
- <span id="page-4-33"></span><span id="page-4-32"></span><span id="page-4-26"></span><span id="page-4-25"></span><span id="page-4-24"></span><span id="page-4-23"></span><span id="page-4-22"></span><span id="page-4-21"></span><span id="page-4-20"></span><span id="page-4-12"></span>\doublecup This macro does the following replacement. 30 \renewcommand{\doublecup}{\Cup}
	- \empty This macro does the following replacement. 31 \renewcommand{\empty}{\emptyset}
	- \Epsilon This macro does the following replacement. 32 \newcommand{\Epsilon}{\mathrm{E}}
		- \Eta This macro does the following replacement. 33 \newcommand{\Eta}{\mathrm{H}}
		- \exist This macro does the following replacement. 34 \newcommand{\exist}{\exists}
- <span id="page-5-1"></span><span id="page-5-0"></span>\ge This macro does the following replacement. 35 \renewcommand{\ge}{\geq}
- <span id="page-5-3"></span><span id="page-5-2"></span>\gggtr This macro does the following replacement. 36 \renewcommand{\gggtr}{\ggg}
- <span id="page-5-24"></span><span id="page-5-4"></span>\hAar This macro does the following replacement. 37 \newcommand{\hAar}{\Leftrightarrow}
- <span id="page-5-27"></span><span id="page-5-6"></span>\harr This macro does the following replacement. 38 \newcommand{\harr}{\leftrightarrow}
- <span id="page-5-25"></span><span id="page-5-5"></span>\Harr This macro does the following replacement. 39 \newcommand{\Harr}{\Leftrightarrow}
- <span id="page-5-8"></span><span id="page-5-7"></span>\hearts This macro does the following replacement. 40 \newcommand{\hearts}{\heartsuit}
- <span id="page-5-10"></span><span id="page-5-9"></span>\image This macro does the following replacement. 41 \newcommand{\image}{\Im}
- <span id="page-5-13"></span><span id="page-5-12"></span>\infin This macro does the following replacement. 42 \newcommand{\infin}{\infty}
- <span id="page-5-32"></span><span id="page-5-14"></span>\Iota This macro does the following replacement. 43 \newcommand{\Iota}{\mathrm{I}}
- <span id="page-5-15"></span><span id="page-5-11"></span>\isin This macro does the following replacement. 44 \newcommand{\isin}{\in}
- <span id="page-5-33"></span><span id="page-5-16"></span>\Kappa This macro does the following replacement. 45 \newcommand{\Kappa}{\mathrm{K}}
- <span id="page-5-23"></span><span id="page-5-19"></span>\larr This macro does the following replacement. 46 \newcommand{\larr}{\leftarrow}
- <span id="page-5-21"></span><span id="page-5-17"></span>\Larr This macro does the following replacement. 47 \newcommand{\Larr}{\Leftarrow}
- <span id="page-5-22"></span><span id="page-5-20"></span><span id="page-5-18"></span>\lArr This macro does the following replacement. 48 \newcommand{\lArr}{\Leftarrow}
	- \le This macro does the following replacement. 49 \renewcommand{\le}{\leq}
- <span id="page-5-31"></span><span id="page-5-29"></span><span id="page-5-28"></span>\lrarr This macro does the following replacement. 50 \newcommand{\lrarr}{\leftrightarrow}
- <span id="page-5-30"></span><span id="page-5-26"></span>\Lrarr This macro does the following replacement. 51 \newcommand{\Lrarr}{\Leftrightarrow}
- <span id="page-6-10"></span><span id="page-6-4"></span><span id="page-6-3"></span>\lrArr This macro does the following replacement. 52 \newcommand{\lrArr}{\Leftrightarrow}
	- \Mu This macro does the following replacement. 53\newcommand{\Mu}{\mathrm{M}}
- <span id="page-6-14"></span><span id="page-6-13"></span><span id="page-6-12"></span><span id="page-6-11"></span><span id="page-6-6"></span><span id="page-6-5"></span>\natnums This macro does the following replacement. 54 \newcommand{\natnums}{\mathbb{N}}
	- \ne This macro does the following replacement. 55 \renewcommand{\ne}{\neq}
	- \Nu This macro does the following replacement. 56 \newcommand{\Nu}{\mathrm{N}}
	- \O This macro does the following replacement. 57 \renewcommand{\O}{\emptyset}
- <span id="page-6-17"></span><span id="page-6-15"></span><span id="page-6-8"></span><span id="page-6-7"></span><span id="page-6-2"></span>\omicron This macro does the following replacement. 58 \newcommand{\omicron}{\mathrm{o}}
- <span id="page-6-18"></span><span id="page-6-16"></span><span id="page-6-9"></span>\Omicron This macro does the following replacement. 59 \newcommand{\Omicron}{\mathrm{O}}
	- \or This is a problematic macro, since it redefines the plain TEX macro \or. For instance, the \thanks command uses a custom function to determine the footnotesymol, which relies on the availibilty of the \or command in math mode. Thus, the macro has to be defined after \maketitle was executed. However, there might be more commands that use \or used in mathmode. Thus we don't overwrite \or in this pacakge. To enable the overwriting copy the code below to an appropriate position in your LAT<sub>E</sub>X-file. However, it might be easier to manually replace **\or** with **\lor** which is all what the macro above does. 60 %\let\@oldor\or

<span id="page-6-1"></span><span id="page-6-0"></span> $61$ %\def\or{\ifmmode\lor\else\expandafter\@oldor\fi}

- <span id="page-6-20"></span><span id="page-6-19"></span>\part This macro does the following replacement. 62 \renewcommand{\part}{\partial}
- <span id="page-6-30"></span><span id="page-6-29"></span><span id="page-6-28"></span><span id="page-6-27"></span><span id="page-6-26"></span><span id="page-6-25"></span><span id="page-6-24"></span><span id="page-6-23"></span><span id="page-6-22"></span><span id="page-6-21"></span>\plusmn This macro does the following replacement. 63 \newcommand{\plusmn}{\pm}
	- \rarr This macro does the following replacement. 64 \newcommand{\rarr}{\rightarrow}
	- \Rarr This macro does the following replacement. 65 \newcommand{\Rarr}{\Rightarrow}
	- \rArr This macro does the following replacement. 66 \newcommand{\rArr}{\Rightarrow}
	- \real This macro does the following replacement. 67 \newcommand{\real}{\Re}
- <span id="page-7-8"></span><span id="page-7-2"></span>\reals This macro does the following replacement. 68 \newcommand{\reals}{\mathbb{R}}
- <span id="page-7-9"></span><span id="page-7-7"></span><span id="page-7-3"></span>\Reals This macro does the following replacement. 69 \newcommand{\Reals}{\mathbb{R}}
- <span id="page-7-20"></span><span id="page-7-19"></span><span id="page-7-18"></span><span id="page-7-17"></span><span id="page-7-16"></span><span id="page-7-15"></span><span id="page-7-14"></span><span id="page-7-13"></span><span id="page-7-12"></span><span id="page-7-11"></span><span id="page-7-10"></span><span id="page-7-4"></span><span id="page-7-0"></span>\restriction This macro does the following replacement. 70 \renewcommand{\restriction}{\upharpoonright}
	- \Rho This macro does the following replacement. 71 \newcommand{\Rho}{\mathrm{P}}
	- \sdot This macro does the following replacement. 72 \newcommand{\sdot}{\cdot}
	- \sect This macro does the following replacement. 73 \newcommand{\sect}{\S}
	- \spades This macro does the following replacement. 74 \newcommand{\spades}{\spadesuit}
		- \sub This macro does the following replacement. 75 \newcommand{\sub}{\subset}
		- \sube This macro does the following replacement. 76 \newcommand{\sube}{\subseteq}
		- \supe This macro does the following replacement. 77 \newcommand{\supe}{\supseteq}
		- \Tau This macro does the following replacement. 78 \newcommand{\Tau}{\mathrm{T}}
	- \thetasym This macro does the following replacement. 79 \newcommand{\thetasym}{\vartheta}
	- \varcoppa This macro does the following replacement. 80 \newcommand{\varcoppa}{\mbox{\coppa}}
		- \weierp This macro does the following replacement. 81 \newcommand{\weierp}{\wp}
			- \Zeta This macro does the following replacement. 82 \newcommand{\Zeta}{\mathrm{Z}}

## <span id="page-7-29"></span><span id="page-7-28"></span><span id="page-7-27"></span><span id="page-7-26"></span><span id="page-7-25"></span><span id="page-7-24"></span><span id="page-7-23"></span><span id="page-7-22"></span><span id="page-7-21"></span><span id="page-7-6"></span><span id="page-7-5"></span><span id="page-7-1"></span>Change History

v1.0 General: Initial version . . . . . . . [1](#page-0-0) v1.1 General: Fix bug with varcoppa, document usage of or  $\dots \dots 1$  $\dots \dots 1$  v1.2

General: Document deprecations . [1](#page-0-0)

# Index

Numbers written in italic refer to the page where the corresponding entry is described; numbers underlined refer to the code line of the definition; numbers in roman refer to the code lines where the entry is used.

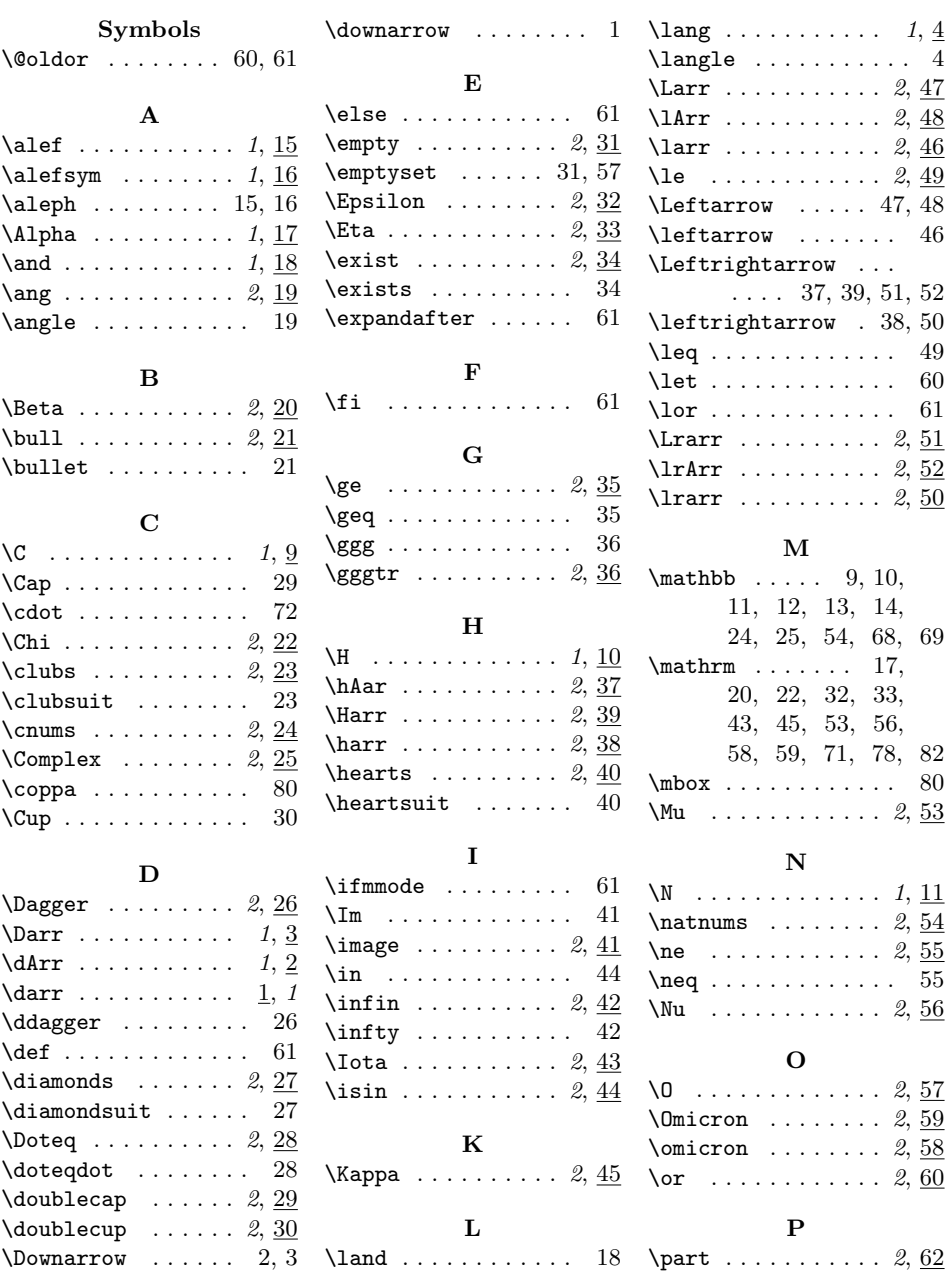

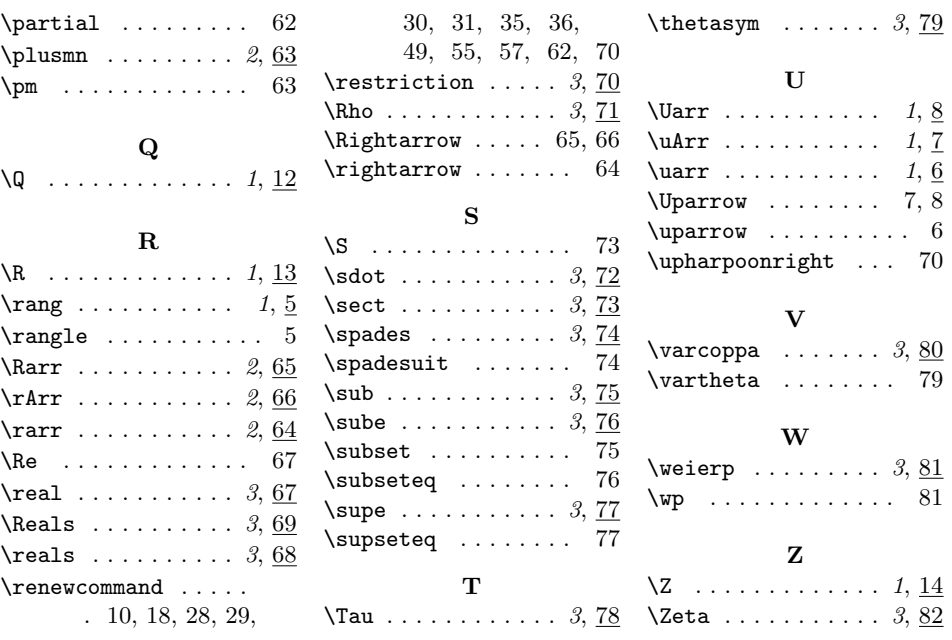